# Implementing Distributed Consensus

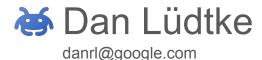

**Disclaimer** This work is not affiliated with any company (including Google). This talk is the result of a personal education project!

#### What?

- My hobby project of learning about Distributed Consensus
  - I implemented a Paxos variant in Go
  - I learned a lot about how computers reach consensus
  - This talk: A fine selection of some of the mistakes I made
- Language used: Go
  - Code is likely readable for enthusiasts of other languages as well
  - o I relied on some Go features, similar features exist in other languages

**Distributed Consensus** 

Hot Portato / Kim

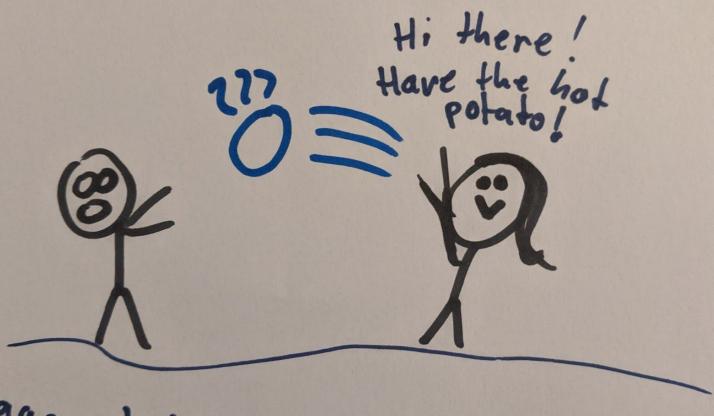

Haaargh!!!

Hot Portado Hoppy Kim Little Peter Wassup

Hold that for wei) Still Hot Potato

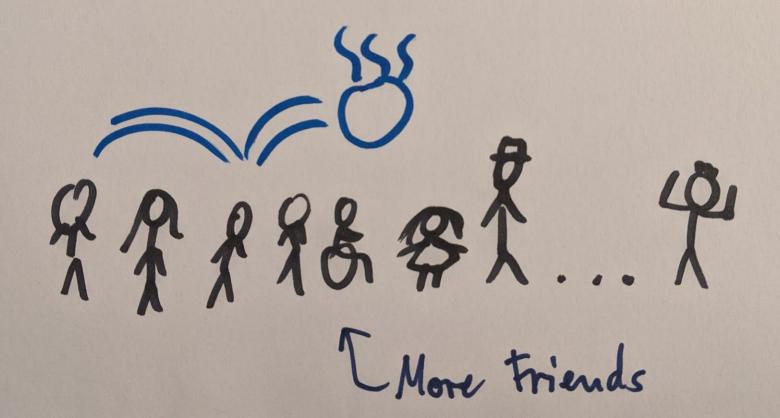

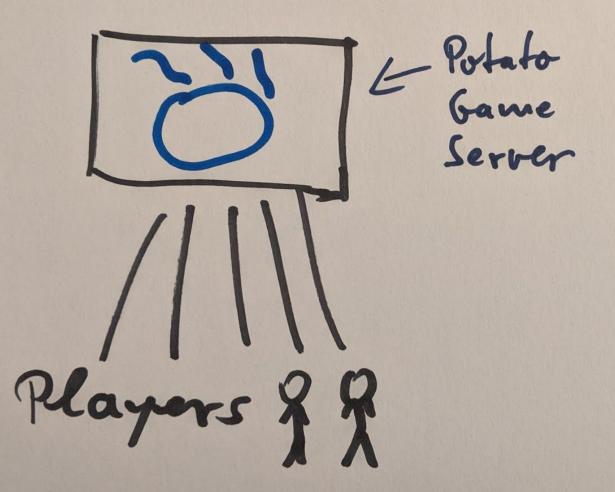

Potato Game Sever Same potato

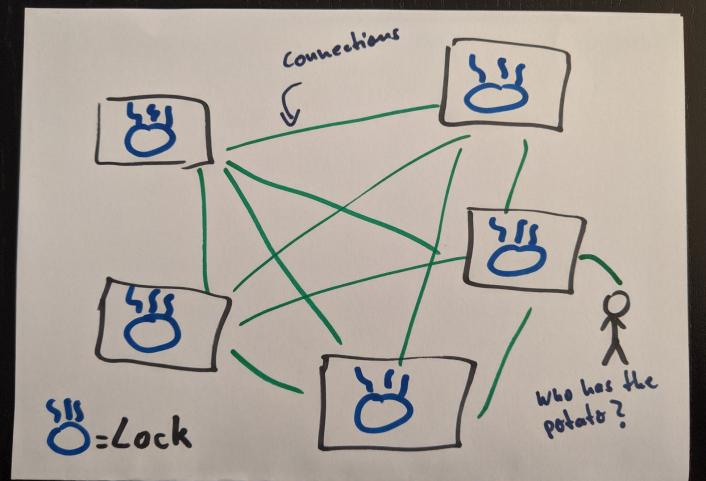

## **Protocols**

- Paxos
  - Multi-Paxos
  - Cheap Paxos
- Raft

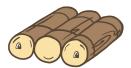

- ZooKeeper Atomic Broadcast
- Proof-of-Work Systems
  - Bitcoin
- Lockstep Anti-Cheating
  - Age of Empires

## **Implementations**

- Chubby
  - coarse grained lock service
- etcd
  - a distributed key value store

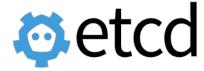

- Apache ZooKeeper
  - a centralized service for
     maintaining configuration
     information, naming, providing
     distributed synchronization

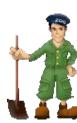

Raft Logo: Attribution 3.0 Unported (CC BY 3.0) Source: https://raft.github.io/#implementations Etcd Logo: Apache 2 Source: https://github.com/etcd-io/etcd/blob/master/LICENSE Zookeeper Logo: Apache 2 Source: https://zookeeper.apache.org/

## Paxos

- Client
  - Issues request to a proposer
  - Waits for response from a *learner*
    - Consensus on value X
    - No consensus on value X
- Proposer
- Acceptor
- Learner
- Leader

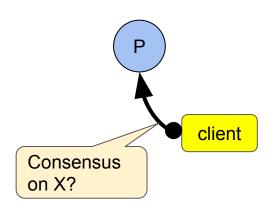

- Client
- Proposer (P)
  - Advocates a client request
  - Asks acceptors to agree on the proposed value
  - Move the protocol forward when there is conflict
- Acceptor
- Learner
- Leader

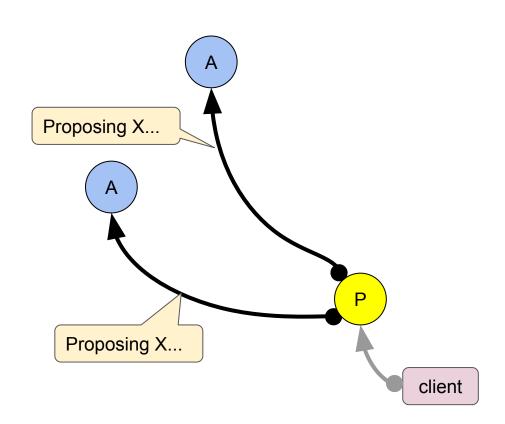

- Client
- Proposer (P)
- Acceptor (A)
  - Also called "voter"
  - The fault-tolerant "memory" of the system
  - o Groups of acceptors form a *quorum*
- Learner
- Leader

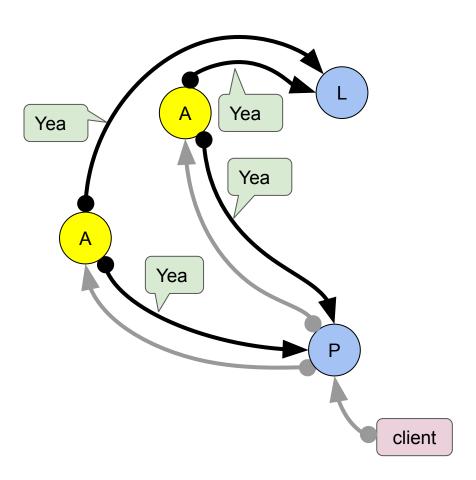

- Client
- Proposer (P)
- Acceptor (A)
- Learner (L)
  - Adds replication to the protocol
  - Takes action on learned (agreed on) values
  - o E.g. respond to *client*
- Leader

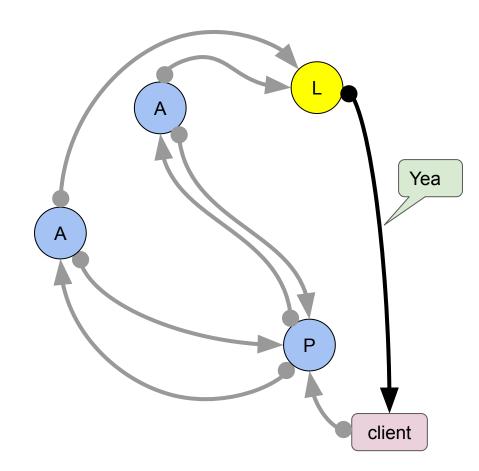

- Client
- Proposer (P)
- Acceptor (A)
- Learner (L)
- Leader (LD)
  - o Distinguished *proposer*
  - The only *proposer* that can make progress
  - Multiple proposers may believe to be leader
  - Acceptors decide which one gets a majority

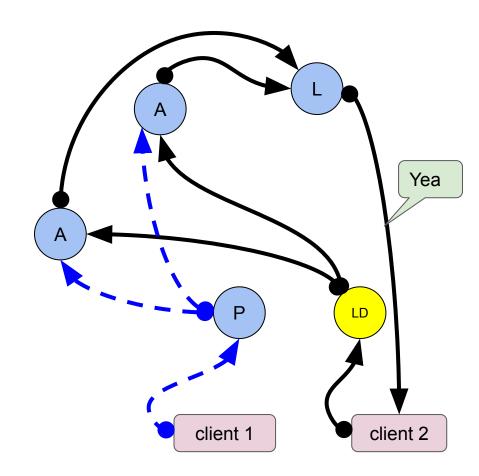

#### Coalesced Roles

- A single processors can have multiple roles
- P+
  - Proposer
  - Acceptor
  - Learner
- Client talks to any processor
  - O Nearest one?
  - o Leader?

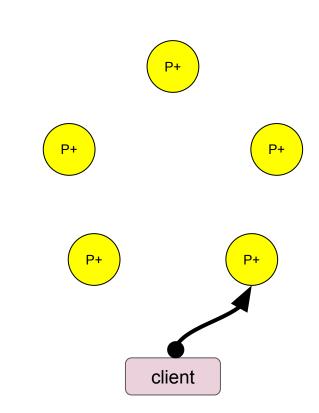

#### Coalesced Roles at Scale

- P+ system is a complete digraph
  - a directed graph in which every pair of distinct vertices is connected by a pair of unique edges
  - Everyone talks to everyone
- Let n be the number of processors
  - o a.k.a. Quorum Size
- Connections = n \* (n 1)
  - Potential network (TCP) connections

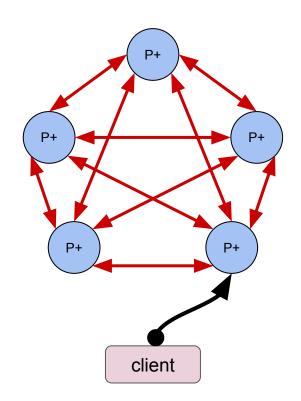

#### Coalesced Roles with Leader

- P+ system with a leader is a directed graph
  - Leader talks to everyone else
- Let n be the number of processors
  - o a.k.a. Quorum Size
- Connections = n 1
  - Network (TCP) connections

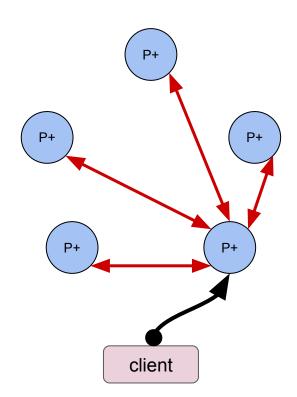

#### Coalesced Roles at Scale

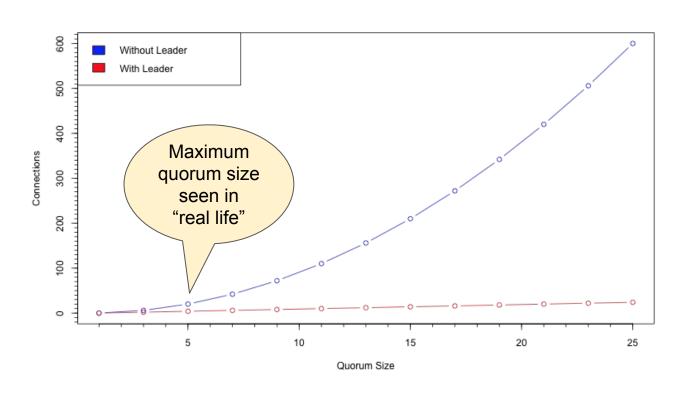

#### Limitations

- Single consensus
  - Once consensus has been reached no more progress can be made
  - But: Applications can start new Paxos runs
- Multiple proposers may believe to be the leader
  - dueling proposers
  - theoretically infinite duel
  - practically retry-limits and jitter helps
- Standard Paxos not resilient against
   Byzantine failures
  - Byzantine: Lying or compromised processors
  - Solution: Byzantine Paxos Protocol

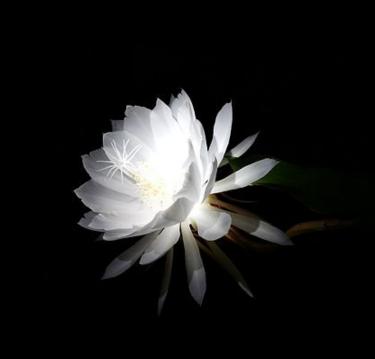

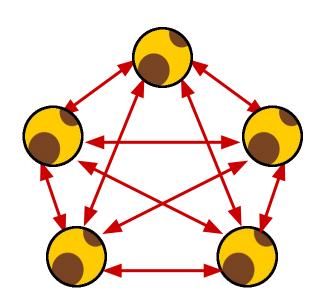

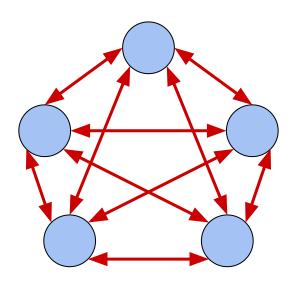

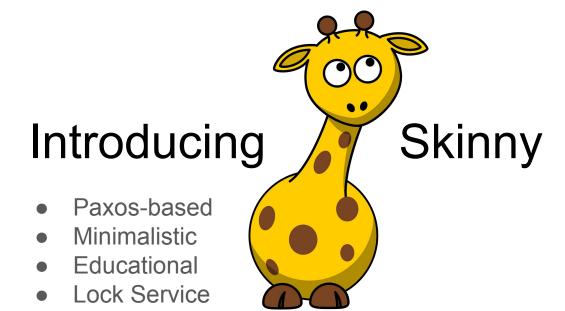

### Skinny "Features"

- Designed to be easy to understand
- Relatively easy to observe
- Coalesced Roles
- Single Lock
  - Locks are always advisory!
  - A lock service does not enforce obedience to locks.
- Go
- Protocol Buffers
- gRPC
- Do not use in production!

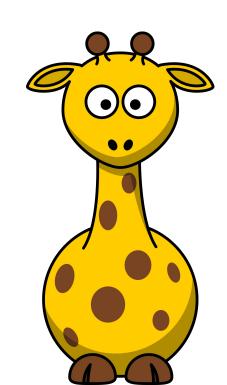

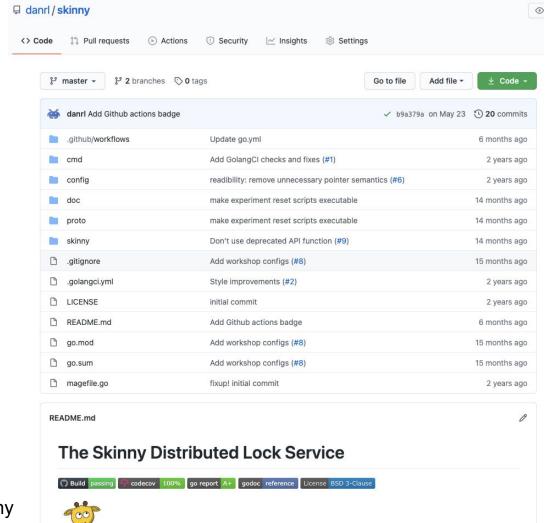

github.com/danrl/skinny

## Assuming a wide quorum

- Instances
  - Oregon (North America)
  - São Paulo (South America)
  - London (Europe)
  - Taiwan (Asia)
  - Sydney (Australia)
- Unusual in practice
  - "Terrible latency"
- Perfect for observation and learning
  - Timeouts, Deadlines, Latency

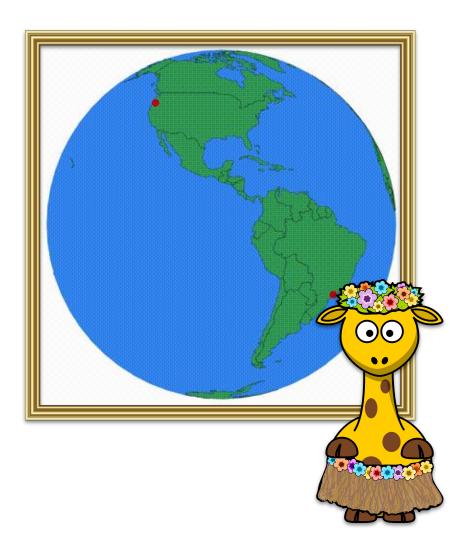

How Skinny reaches consensus

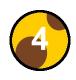

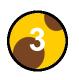

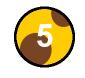

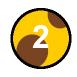

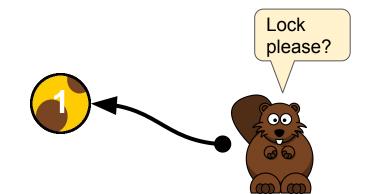

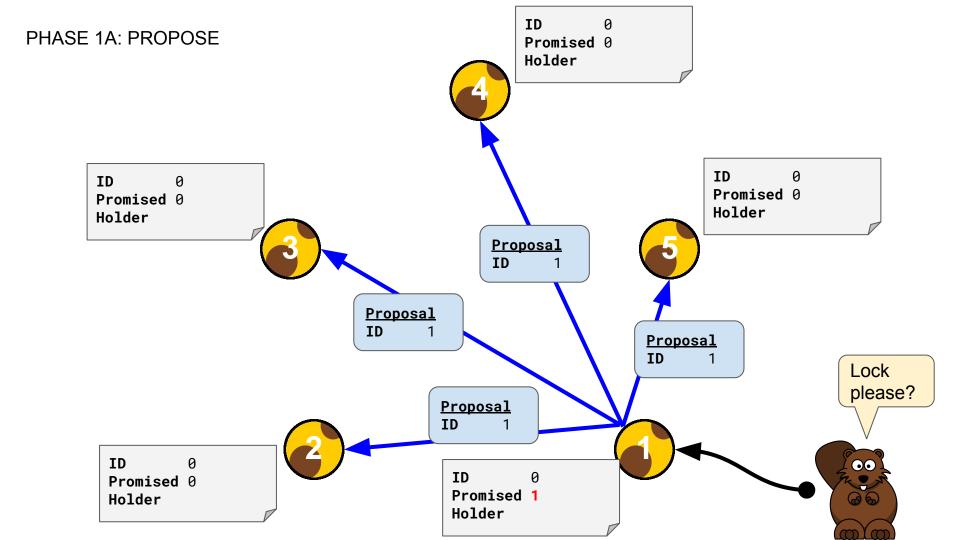

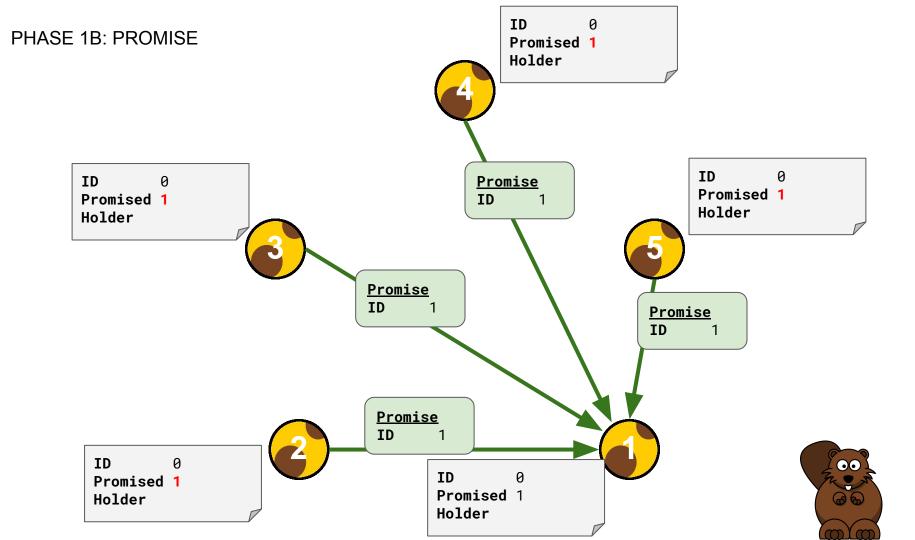

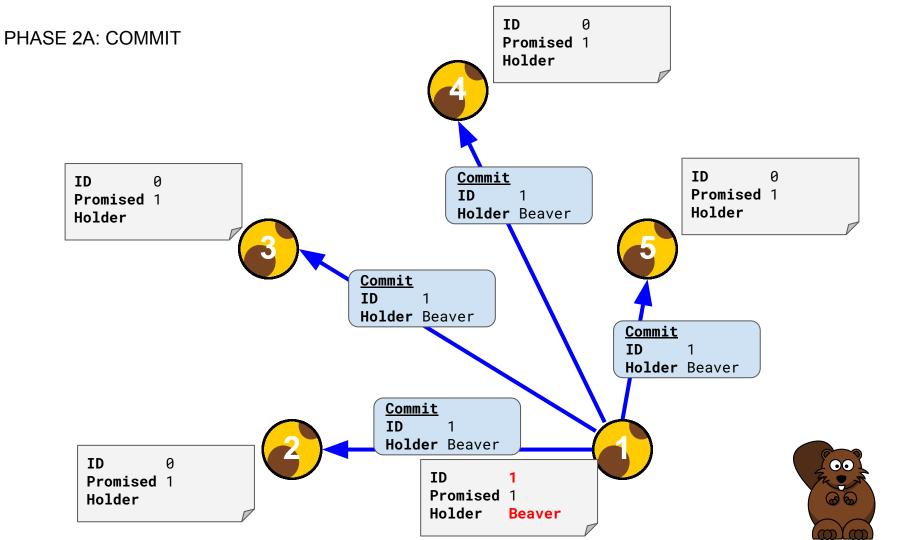

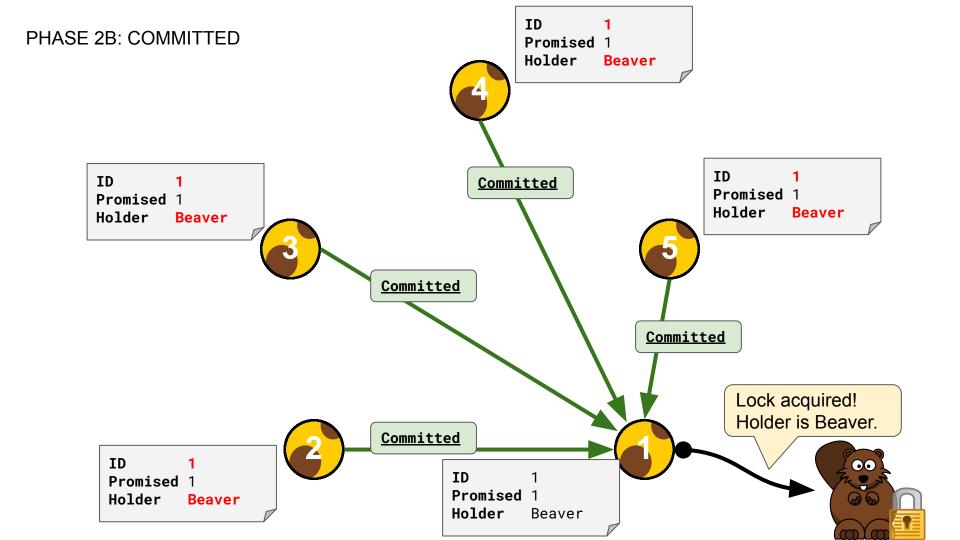

How Skinny deals with

Instance Failure

#### **SCENARIO**

ID Promised 9 Holder Beaver

ID Promised 9 Holder Beaver

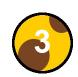

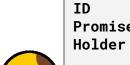

**Promised** 9 Beaver

9

**Promised** 9 Holder Beaver

ID

ID **Promised** 9 Holder Beaver

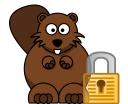

#### TWO INSTANCES FAIL

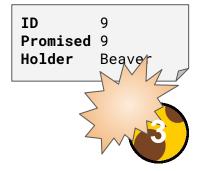

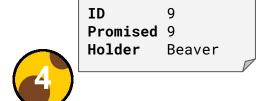

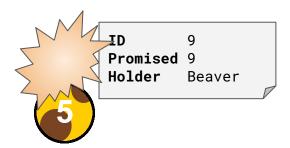

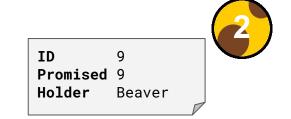

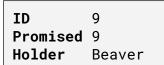

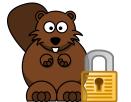

#### INSTANCES ARE BACK BUT STATE IS LOST

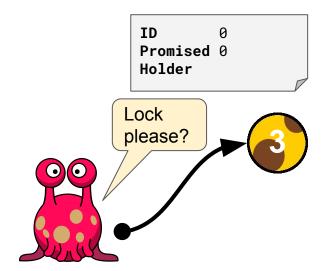

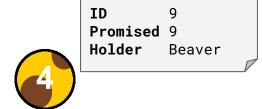

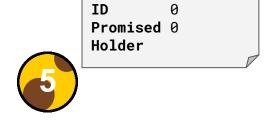

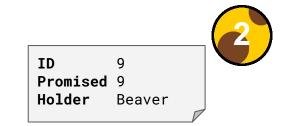

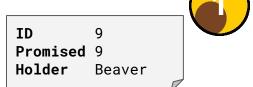

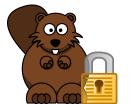

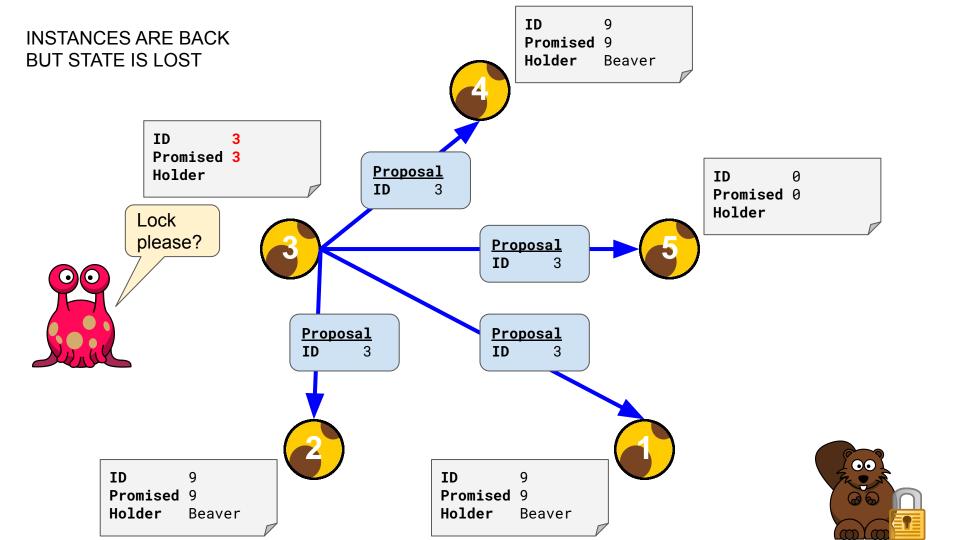

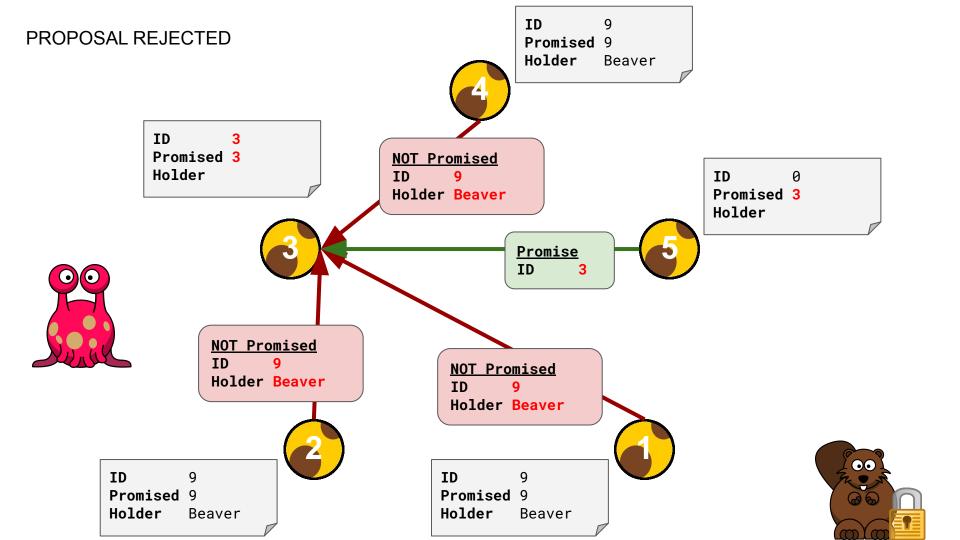

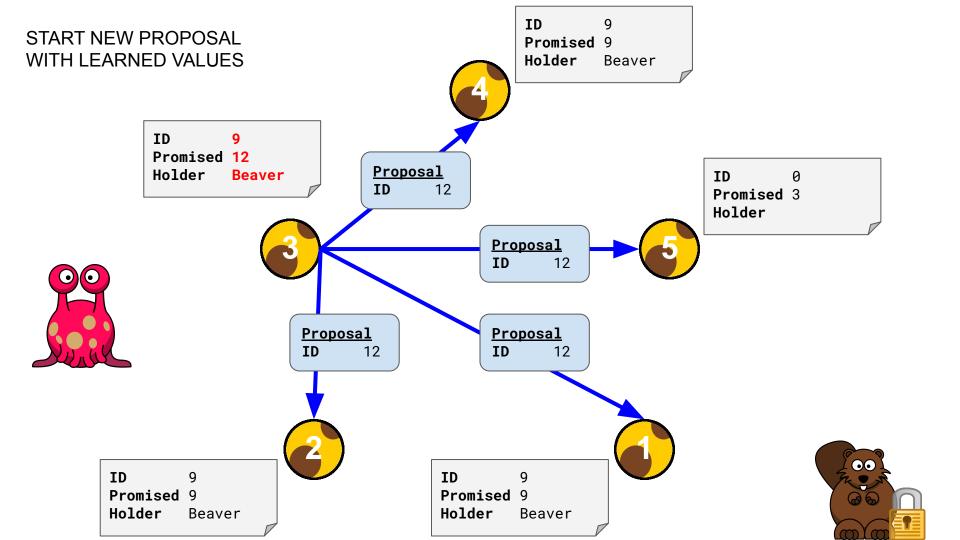

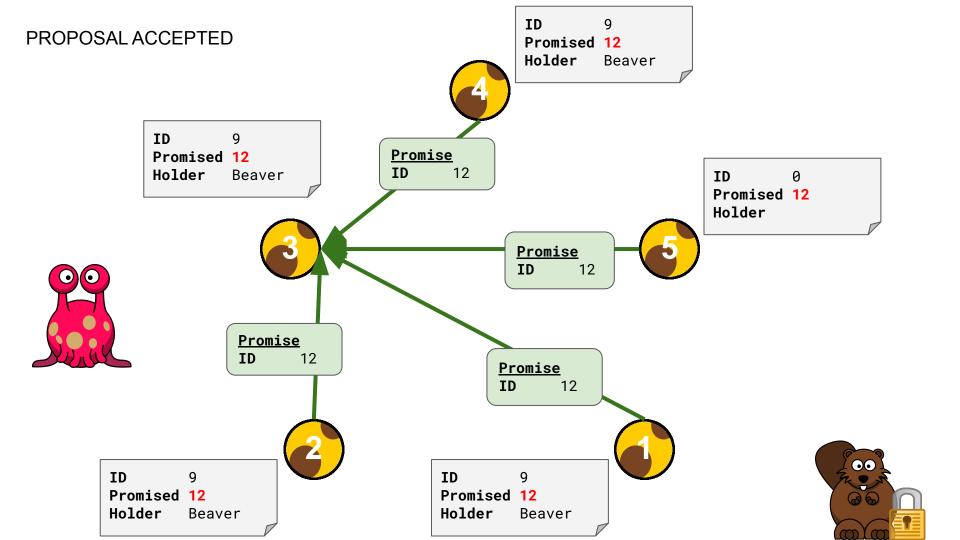

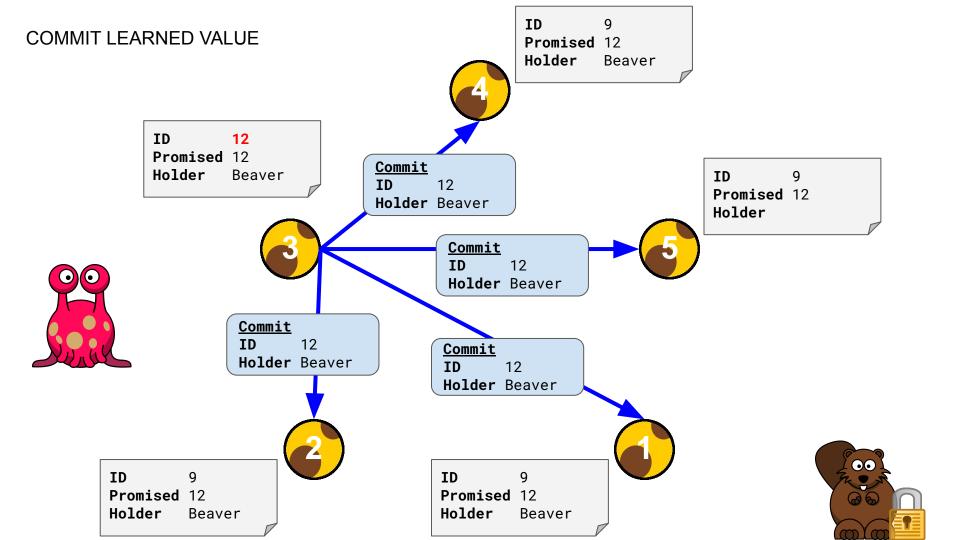

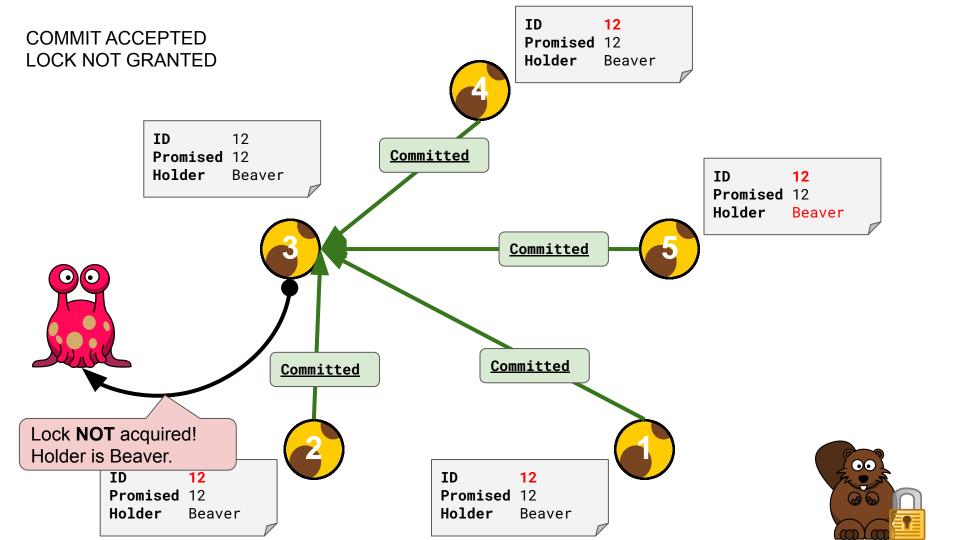

# Skinny APIs

#### Skinny APIs

- Lock API
  - Used by clients to acquire or release a lock
- Consensus API
  - Used by Skinny instances to reach consensus
- Control API
  - Used by us to observe what's happening

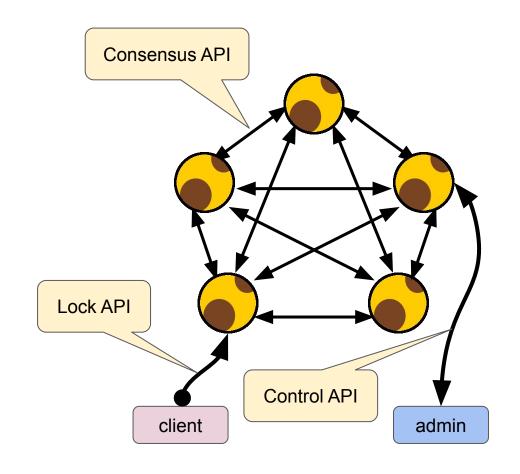

#### Lock API

```
message AcquireRequest {
    string Holder = 1;
    string Holder = 1;
    message ReleaseResponse {
        bool Released = 1;
        bool Acquired = 1;
        string Holder = 2;
    }

service Lock {
    rpc Acquire(AcquireRequest) returns (AcquireResponse);
}
```

rpc Release(ReleaseRequest) returns (ReleaseResponse);

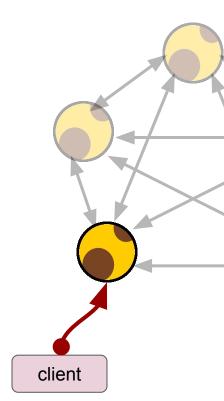

#### Consensus API

```
// Phase 1: Promise
message PromiseRequest {
   uint64 ID = 1;
}
message PromiseResponse {
   bool Promised = 1;
   uint64 ID = 2;
   string Holder = 3;
}
```

```
// Phase 2: Commit
message CommitRequest {
   uint64 ID = 1;
   string Holder = 2;
}
message CommitResponse {
   bool Committed = 1;
}
```

```
service Consensus {
   rpc Promise (PromiseRequest) returns (PromiseResponse);
   rpc Commit (CommitRequest) returns (CommitResponse);
}
```

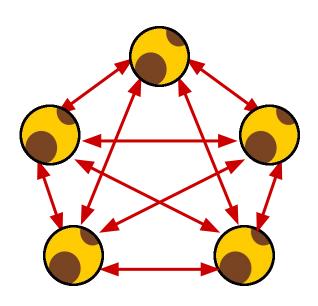

#### Control API

```
message StatusRequest {}
message StatusResponse {
   string Name = 1;
   uint64 Increment = 2;
   string Timeout = 3;
   uint64 Promised = 4;
   uint64 ID = 5;
   string Holder = 6;
   message Peer {
       string Name = 1;
       string Address = 2;
   repeated Peer Peers = 7;
```

```
service Control {
   rpc Status(StatusRequest) returns (StatusResponse);
}
```

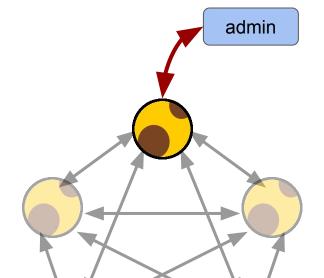

**My Stupid Mistakes** 

My Awesome Learning Opportunities

# Reaching Out...

#### Skinny Instance

- List of peers
  - All other instances in the quorum
- Peer
  - gRPC Client Connection
  - Consensus API Client

```
// Instance represents a skinny instance
type Instance struct {
   mu sync.RWMutex
    // begin protected fields
              []*peer
   peers
    // end protected fields
type peer struct {
            string
   name
   address string
            *grpc.ClientConn
   conn
    client pb.ConsensusClient
```

#### **Propose Function**

- 1. Send proposal to all peers
- 2. Count responses
  - Promises
- 3. Learn previous consensus (if any)

```
for _, p := range in.peers {
    // send proposal
    resp, err := p.client.Promise(
        context.Background(),
        &pb.PromiseRequest(ID: proposal))
    if err != nil {
        continue
    if resp.Promised {
        yea++
    learn(resp)
```

#### Resulting Behavior

- Sequential Requests
- Waiting for IO

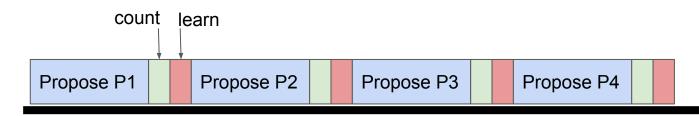

Instance slow or down...?

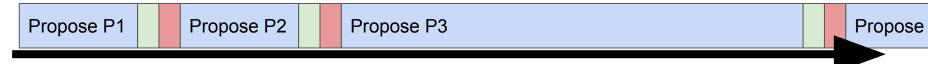

# Improvement #1

Limit the Waiting for IO

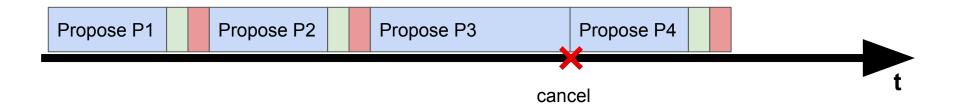

#### **Timeouts**

- WithTimeout()
  - Here: 3 seconds
  - Skinny: Configurable
- Cancel() to prevent context leak

```
for _, p := range in.peers {
    // send proposal
    ctx, cancel := context.WithTimeout(
        context.Background(),
        time.Second*3)
    resp, err := p.client.Promise(ctx,
        &pb.PromiseRequest(ID: proposal))
    cancel()
    if err != nil {
        continue
    if resp.Promised {
        yea++
    learn(resp)
```

# Improvement #2 (Idea)

Parallel Requests

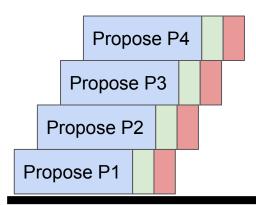

• What's wrong?

#### Improvement #2

- Concurrent Requests
- Synchronized Counting
- Synchronized Learning

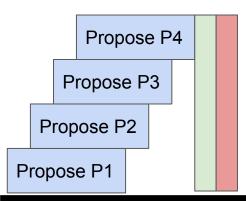

#### Concurrency

- Goroutine!
- Context with timeout
- But how to handle success?

```
for _, p := range in.peers {
    // send proposal
    go func(p *peer) {
        ctx, cancel := context.WithTimeout(
            context.Background(),
            time.Second*3)
        defer cancel()
        resp, err := p.client.Promise(ctx,
            &pb.PromiseRequest(ID: proposal))
        if err != nil { return }
          now what?
    }(p)
```

# Synchronizing

- Define response data structure
- Channels to the rescue!
- Write responses to channel as they come in

```
type response struct {
    from
             string
    promised bool
    id
             uint64
    holder
             string
responses := make(chan *response)
for _, p := range in.peers {
    go func(p *peer) {
        responses <- &response{</pre>
            from:
                       p.name,
            promised: resp.Promised,
            id:
                       resp.ID,
            holder:
                       resp.Holder,
    }(p)
```

# Synchronizing

- Counting
- yea := 1
  - Because we always vote for ourselves
- Learning

```
// count the votes
yea, nay := 1, 0
for r := range responses {
    // count the promises
    if r.promised {
        yea++
    } else {
        nay++
    in.learn(r)
```

# What's wrong?

- We did not close
   the channel
- range is blocking forever

```
responses := make(chan *response)
for _, p := range in.peers {
   go func(p *peer) {
       responses <- &response{...}
   }(p)
// count the votes
yea, nay := 1, 0
for r := range responses {
    // count the promises
    in.learn(r)
```

# Solution: More synchronizing!

- Use WaitGroup
- Close channel when all requests are done

```
responses := make(chan *response)
wg := sync.WaitGroup{}
for _, p := range in.peers {
    wg.Add(1)
    go func(p *peer) {
        defer wg.Done()
        responses <- &response{...}
    }(p)
  close responses channel
go func() {
    wg.Wait()
    close(responses)
}()
   count the promises
for r := range responses {...}
```

#### Result

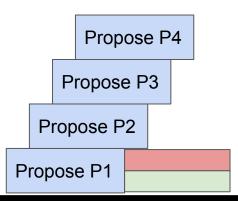

Ignorance Is Bliss?

# **Early Stopping**

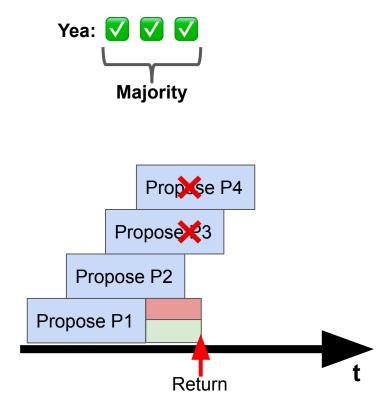

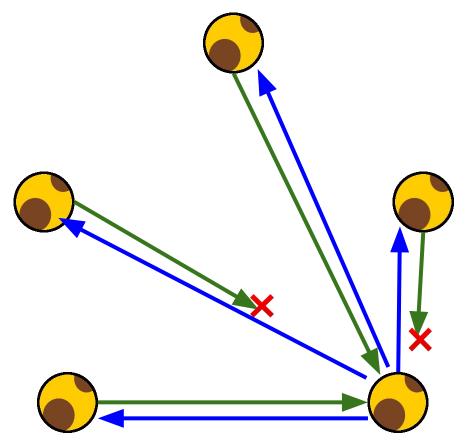

# Early Stopping (1)

- One context for all outgoing promises
- We cancel as soon as we have a majority
- We always cancel before leaving the function to prevent a context leak

```
type response struct {
   from
             string
   promised bool
    id
            uint64
   holder
             string
responses := make(chan *response)
ctx, cancel := context.WithTimeout(
   context.Background(),
   time.Second*3)
defer cancel()
```

# Early Stopping (2)

Nothing new here

```
wg := sync.WaitGroup{}
for _, p := range in.peers {
    wg.Add(1)
    go func(p *peer) {
        defer wg.Done()
        resp, err := p.client.Promise(ctx,
            &pb.PromiseRequest(ID: proposal))
        ... // ERROR HANDLING. SEE NEXT SLIDE!
        responses <- &response{</pre>
            from:
                      p.name,
            promised: resp.Promised,
            id:
                      resp.ID,
            holder: resp.Holder,
    }(p)
```

# Early Stopping (3)

- We don't care about cancelled requests
- We want errors which are **not** the result of a canceled proposal to be counted as a **negative answer** (nay) later.
- For that we emit an
   empty response into
   the channel in those
   cases.

```
resp, err := p.client.Promise(ctx,
    &pb.PromiseRequest(ID: proposal))
if err != nil {
    if ctx.Err() == context.Canceled {
        return
    responses <- &response{from: p.name}</pre>
    return
responses <- &response{...}
```

# Early Stopping (4)

Close responses
 channel once all
 responses have been
 received, failed, or
 canceled

```
go func() {
    wg.Wait()
    close(responses)
}()
```

#### Early Stopping (5)

- Count the votes
- Learn previous consensus (if any)
- Cancel all in-flight proposal if we have reached a majority

```
yea, nay := 1, 0
canceled := false
for r := range responses {
  if r.promised { yea++ } else { nay++ }
    in.learn(r)
    if !canceled {
        if in.isMajority(yea) || in.isMajority(nay) {
            cancel()
            canceled = true
```

#### Is this fine?

- Timeouts are now even more critical!
- "Ghost Quorum" Effect

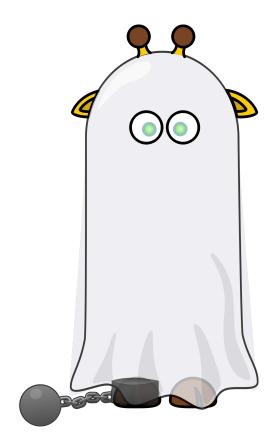

#### **Ghost Quorum**

- Reason: Too tight timeout
- Some instances always time out
  - Effectively: Quorum of remaining instances
- Hidden reliability risk!
  - If one of the remaining instances fails, the distributed lock service is down!
  - No majority
  - No consensus

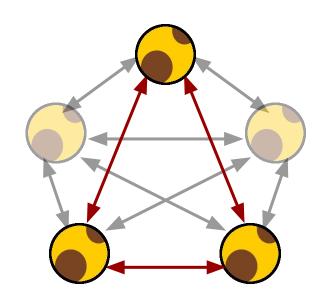

# The Duel

# What's wrong?

- Retry Logic
  - Unlimited retries!
- Coding Style
  - I should care about the return value.

```
. . .
retry:
id := id + in.increment
promised := in.propose(id)
if !promised {
    in.log.Printf("retry (%v)", id)
    goto retry
  = in.commit(id, holder)
```

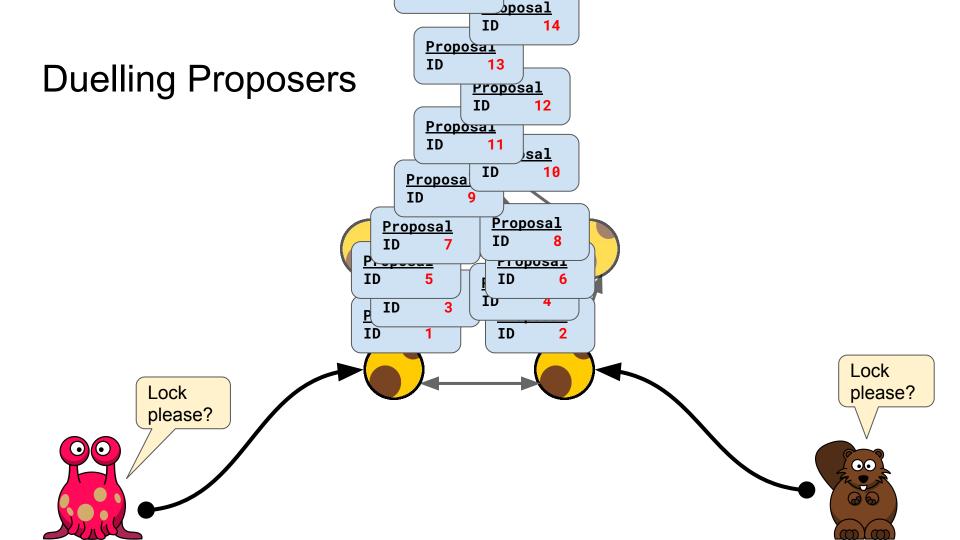

#### Soon...

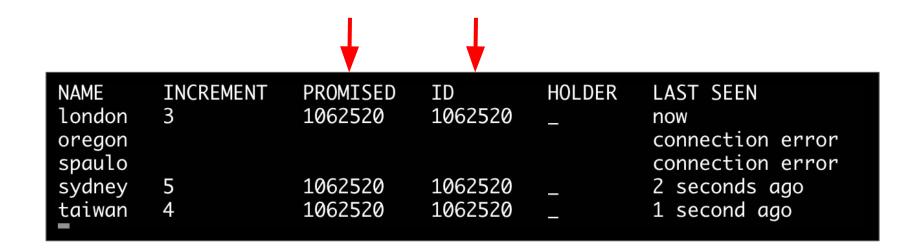

Instances **oregon** and **spaulo** were intentionally offline for a different experiment

#### The Fix

- Retry Counter
- Backoff
- Jitter

```
retries := 0
retry:
promised := in.propose()
if !promised && retries < 3 {</pre>
    retries++
    backoff := time.Duration(retries) *
               2 * time.Millisecond
    jitter := time.Duration(rand.Int63n(1000)) *
              time.Microsecond
    time.Sleep(backoff + jitter)
    goto retry
```

# Sources

# Further Reading

#### **Reaching Agreement in the Presence of Faults**

M. PEASE, R. SHOSTAK, AND L. LAMPORT

SRI International, Menlo Park, California

ABSTRACT. The problem addressed here concerns a set of isolated processors, some unknown subset of which may be faulty, that communicate only by means of two-party messages. Each nonfaulty processor has a private value of information that must be communicated to each other nonfaulty processor. Nonfaulty processors always communicate honestly, whereas faulty processors may lie The problem is to devise an algorithm in which processors communicate their own values and relay values received from others that allows each nonfaulty processor to infer a value for each other processor. The value inferred for a nonfaulty processor must be that processor's private value, and the value inferred for a faulty one must be consistent with the corresponding value

# Further Reading

#### The Chubby lock service for loosely-coupled distributed systems

Mike Burrows, Google Inc.

Naming of "Skinny" absolutely not inspired by "Chubby";)

Which is intended to provide coarse-grained lock-which is intended to provide coarse-grained lock-well as reliable (though low-volume) storage for osely-coupled distributed system. Chubby provides in face much like a distributed file system with adcks, but the design emphasis is on availability liability as opposed to high performance. Many

example, the Google File System [7] uses a Chubby lock to appoint a GFS master server, and Bigtable [3] uses Chubby in several ways: to elect a master, to allow the master to discover the servers it controls, and to permit clients to find the master. In addition, both GFS and Bigtable use Chubby as a well-known and available location to store a small amount of meta-data; in effect they use Chubby as the root of their distributed data struc-

https://research.google.com/archive/chubby-osdi06.pdf

#### **Further Watching**

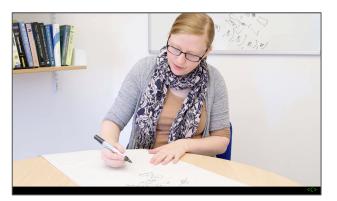

#### **Paxos Agreement - Computerphile**

Dr. Heidi Howard
University of Cambridge Computer Laboratory
<a href="https://youtu.be/s8JqcZtvnsM">https://youtu.be/s8JqcZtvnsM</a>

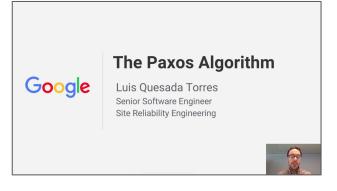

#### **The Paxos Algorithm**

Luis Quesada Torres Google Site Reliability Engineering https://youtu.be/d7nAGI\_NZPk

#### Try, Play, Learn!

- The Skinny Lock Server is open source software!
  - skinnyd lock server
  - skinnyctl control utility
- Terraform modules
- Ansible playbooks

github.com/danrl/skinny

| NAME   | INCREMENT | PROMISED | ID | HOLDER | LAST SEEN |
|--------|-----------|----------|----|--------|-----------|
| london | 1         | 2        | 2  |        | now       |
| oregon | 2         | 2        | 2  |        | now       |
| spaulo | 3         | 2        | 2  |        | now       |
| sydney | 4         | 2        | 2  |        | now       |
| taiwan | 5         | 2        | 2  |        | now       |

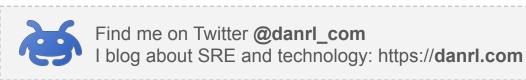

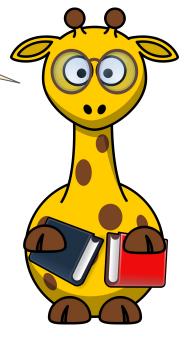